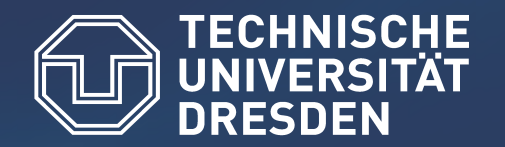

# Comprehensive Lustre I/O Tracing with Vampir

# Lustre User Group 2010

Zellescher Weg 12 WIL A 208 Tel. +49 351 - 463 – 34217

Michael Kluge (michael.kluge@tu-dresden.de)

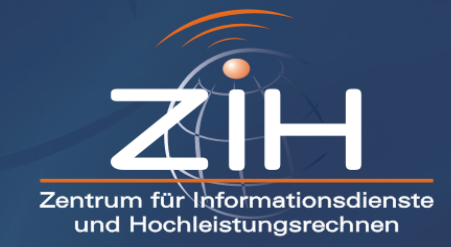

# **Content**

- Vampir Introduction  $\begin{array}{c} \bullet \\ \bullet \end{array}$
- VampirTrace introduction  $\bigcirc$
- Enhancing I/O analysis  $\bigcirc$
- Creation of a comprehensive system view  $\bigcirc$
- Illustrating Examples $\bigcirc$

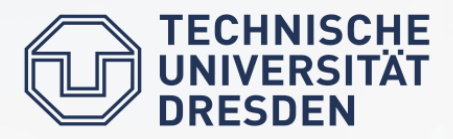

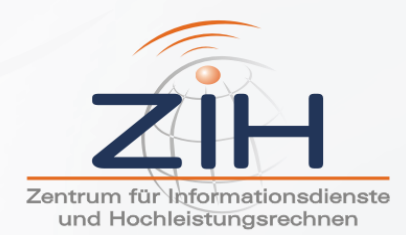

# Vampir Introduction

- Visualization of dynamics of  $\bullet$ complex parallel processes
- Requires two components  $\begin{array}{c} \bullet \end{array}$ 
	- Monitor/Collector (VampirTrace)
	- Charts/Browser (Vampir)
- Available for major platforms  $\begin{array}{c} \bullet \\ \bullet \end{array}$
- Open Source (partially)

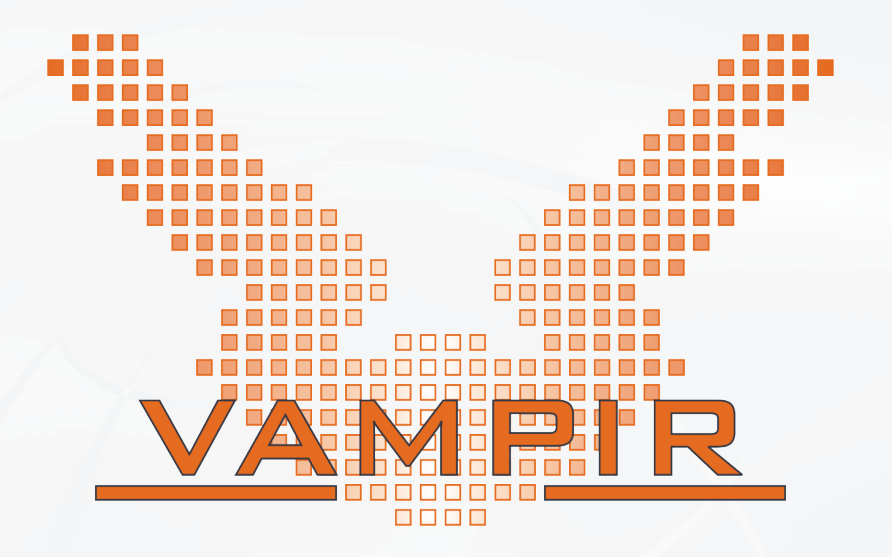

http://www.vampir.eu http://www.tu-dresden.de/zih/vampirtrace

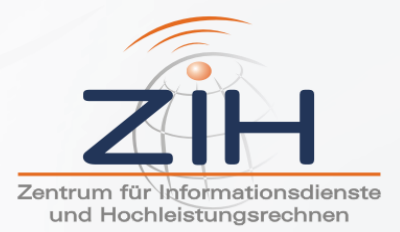

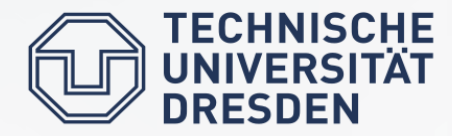

**TECHNISCHE<br>UNIVERSITÄT<br>DRESDEN** 

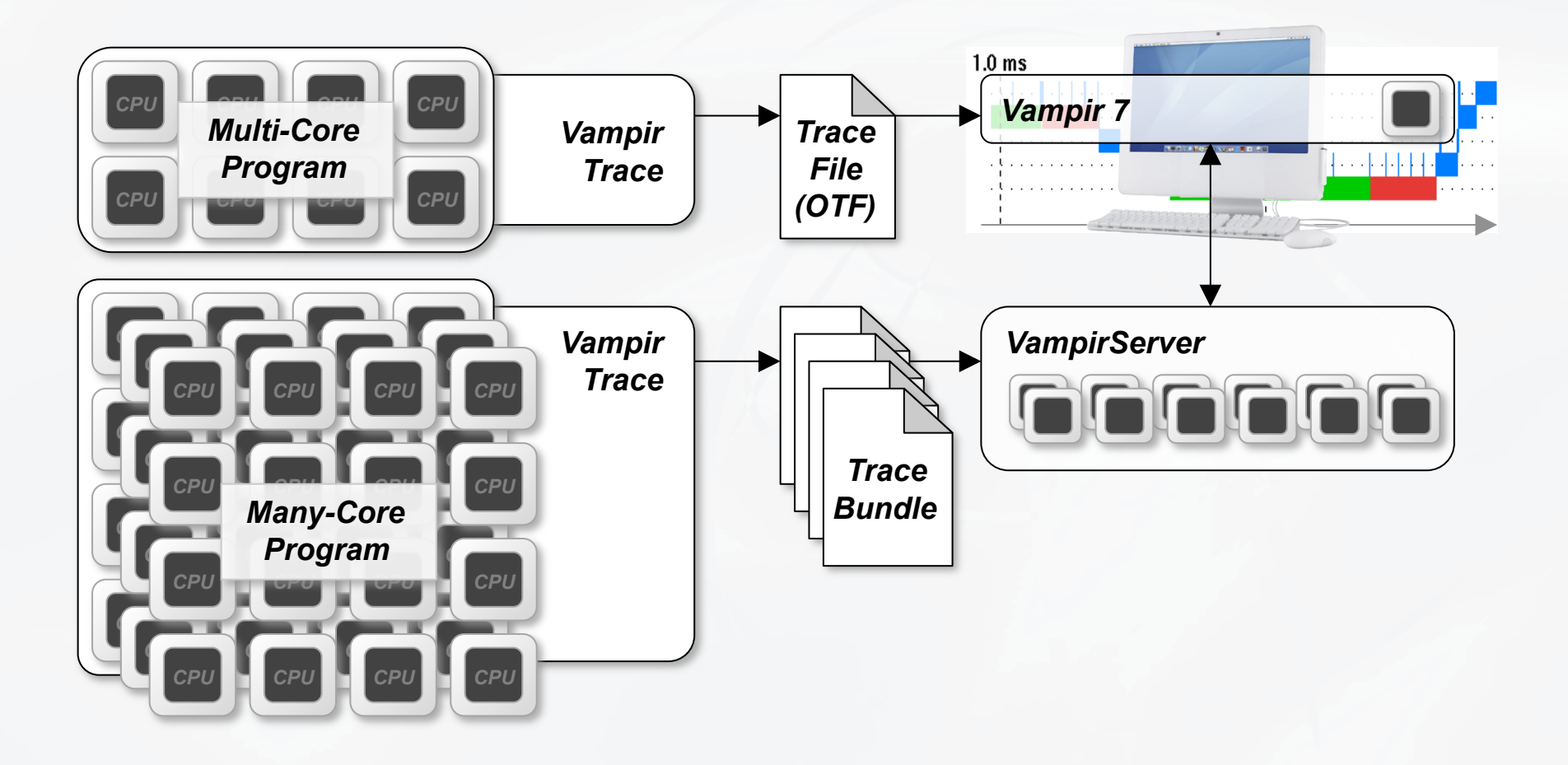

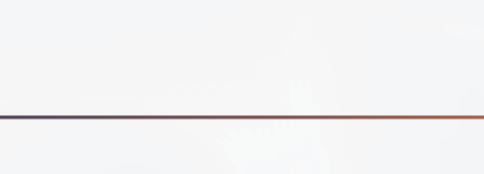

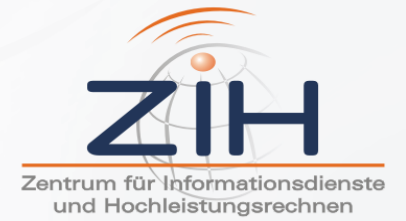

# Vampir 7: Timelines

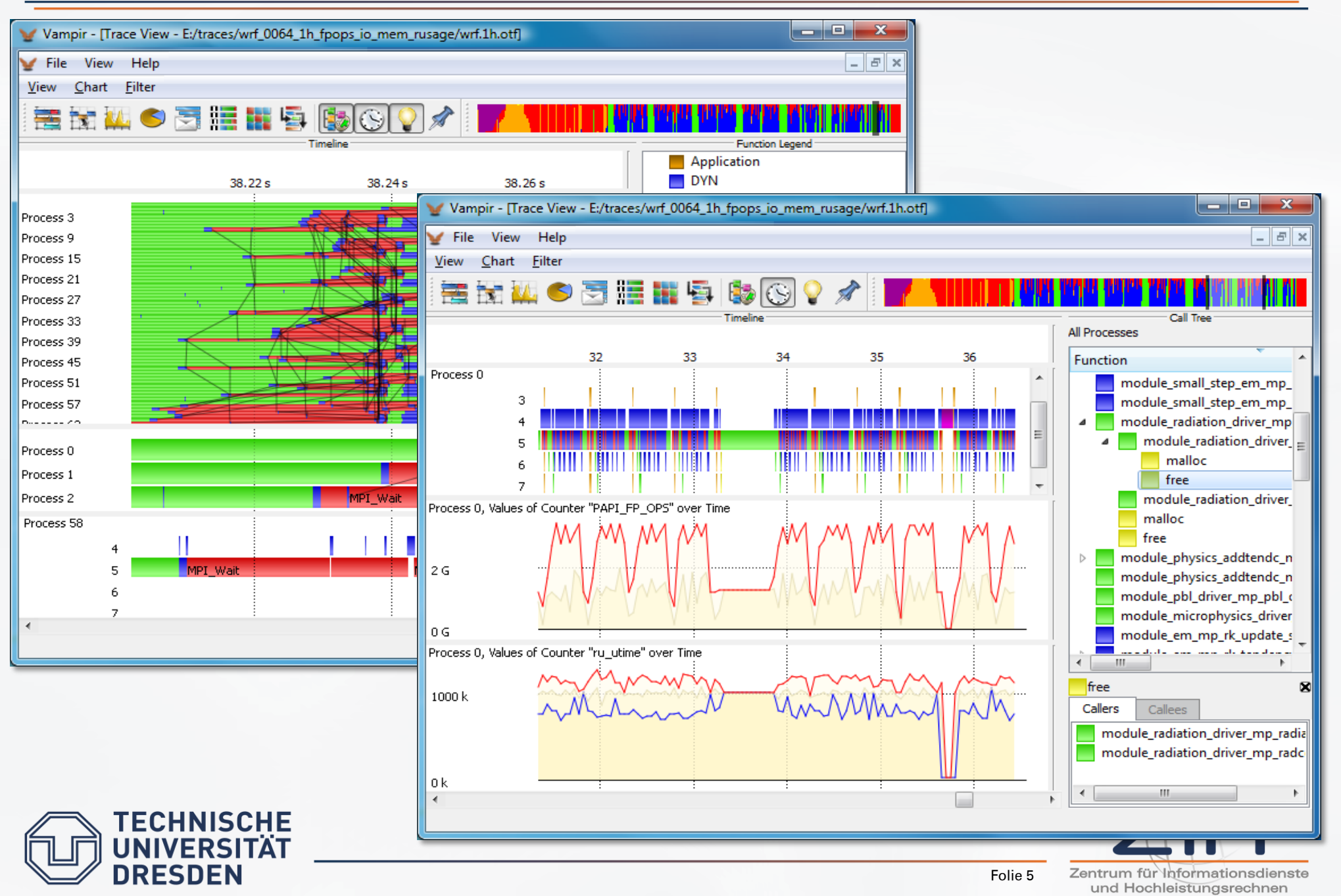

## **Vampir 7: Summaries**

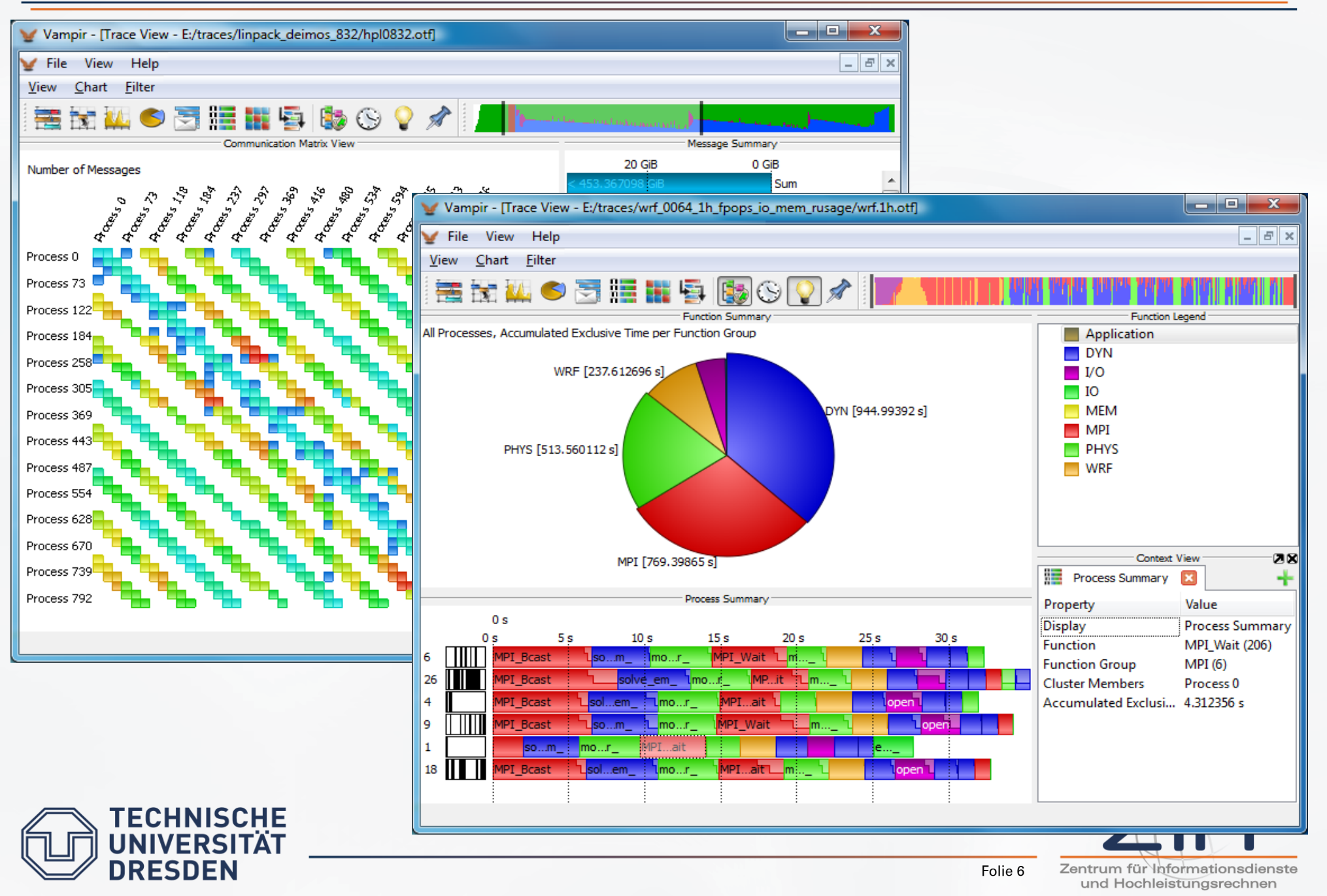

# I/O in HPC Environments

- Thousands of clients connected to a file server farm  $\bigcirc$
- Dedicated infrastructure, large number of supporting components  $\bigcirc$
- File systems often accessed through high level libraries
- File systems typically tuned for large I/O requests
- No backup
- Beside the 'large&fast' file system HPC systems have
	- slow home directory
	- even more slow archive space
- Multi cluster file systems

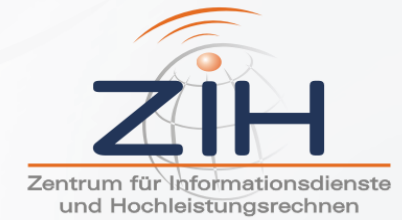

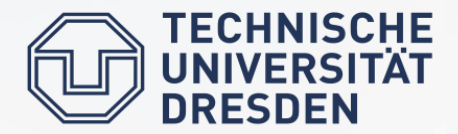

- TU Dresden HRSK System (installed 2006):
	- 2\*68 TB: 12 GB/s, >1300 disks, 12 file servers, 48 FC cables
	- 700+ nodes
- DARPA HPCS Project (targeted 2010):
	- High Productivity Computing with millions of components
	- 50.000 spinning disks, 30.000 nodes, 100 PB file systems
	- millions of cores, 10 billion files per directory , 1 PB single file size
	- 40,000 file creates/sec from a single client node
	- 30 GB/sec single client, 1.5 TB/sec total bandwidth
	- 1 PB single file size
	- end-to-end data integrity

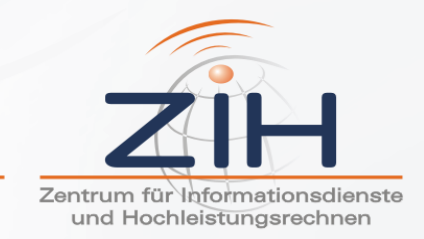

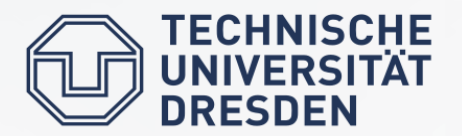

# How to optimize I/O?

- Instrument all available data sources  $\bigcirc$
- Make tools usable for production mode  $\bigcirc$
- Create a global view onto the system
- Instrument the users application
- Run the user code
- Correlate and analyze the collected data
- Find an optimization strategy
- Decide about the layer to implement it
- Implement and test again
- Check if you killed someone else's performance $\bigcirc$

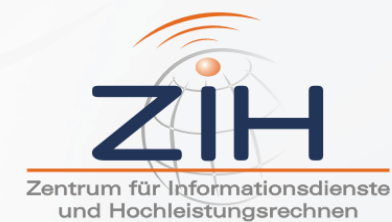

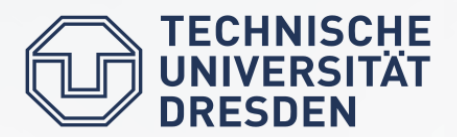

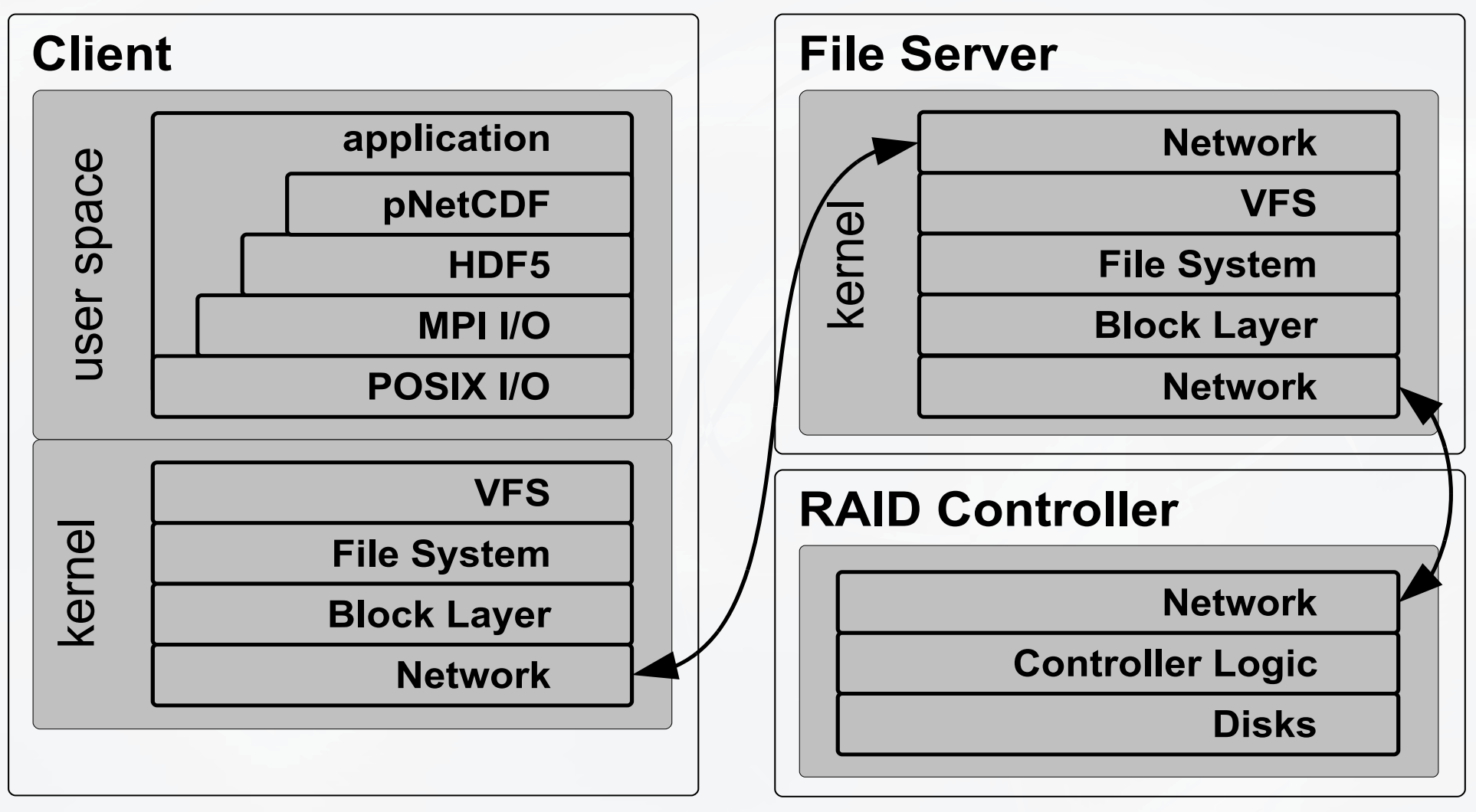

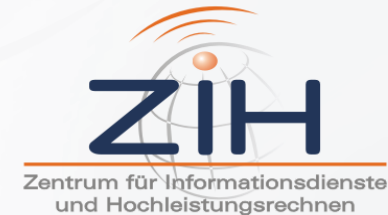

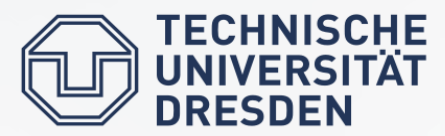

#### **I/O Analysis Workflow**

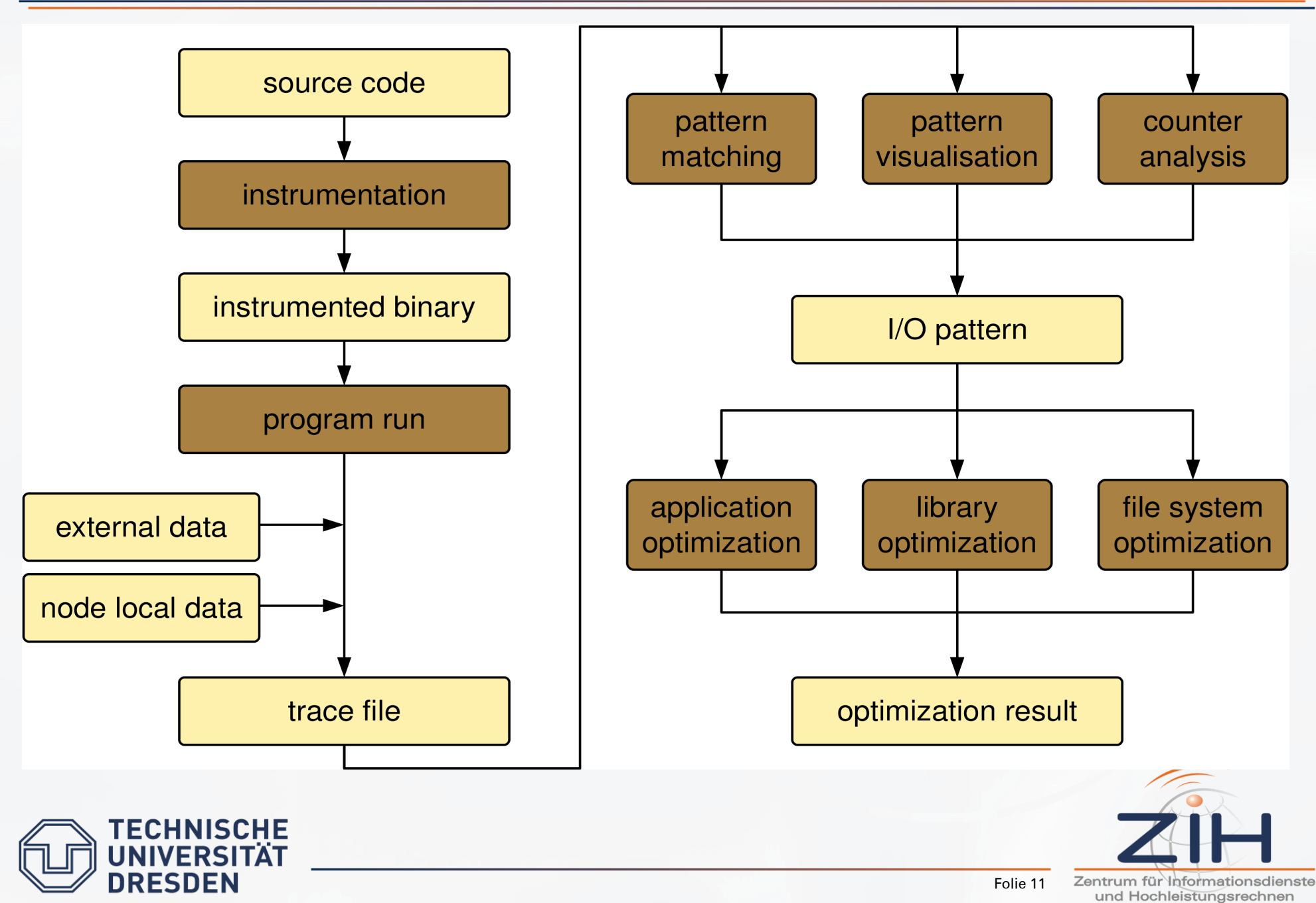

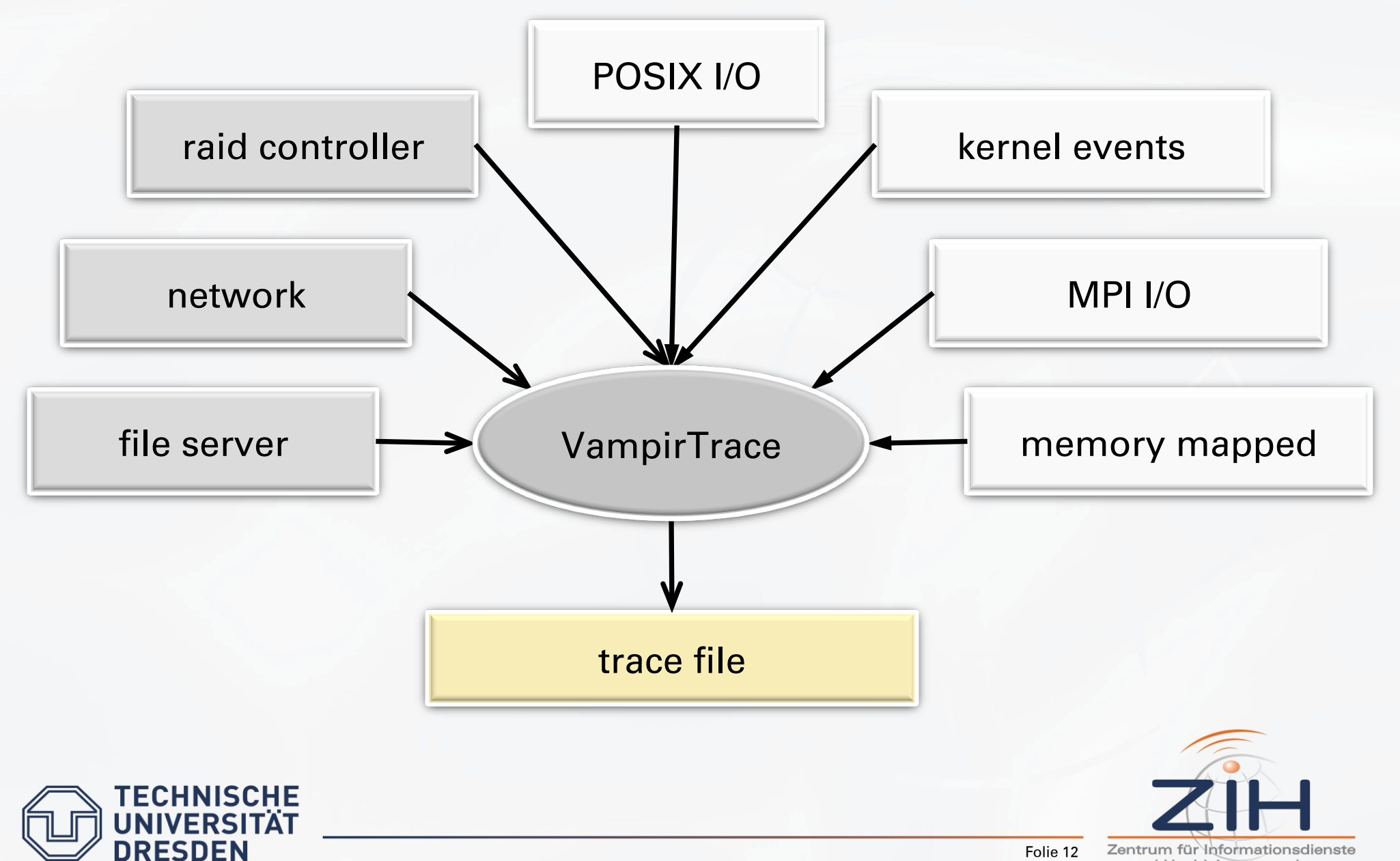

Zentrum für Informationsdienste und Hochleistungsrechnen

## Instrumented System

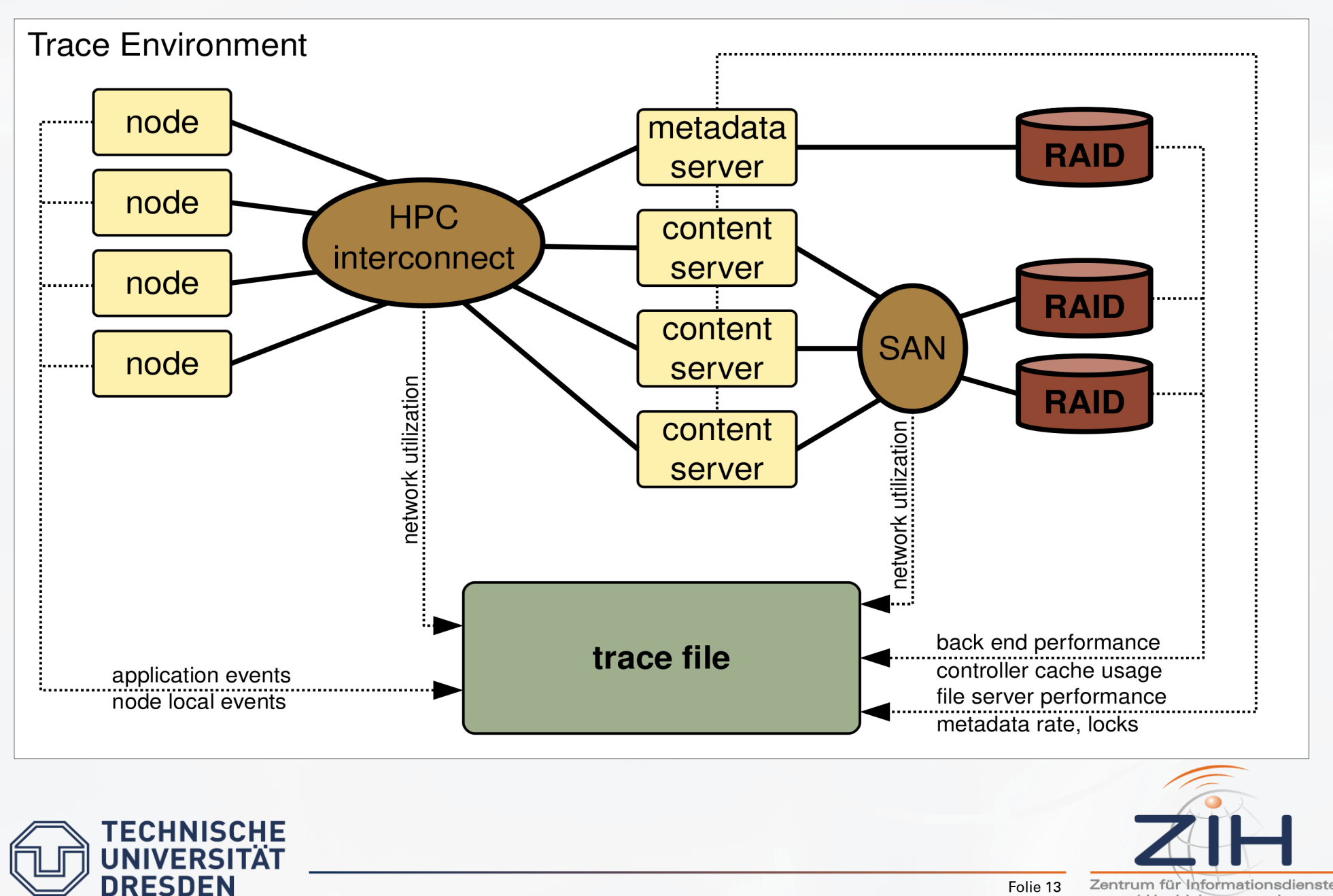

Zentrum für Informationsdienste und Hochleistungsrechnen

# External Tool Architecture

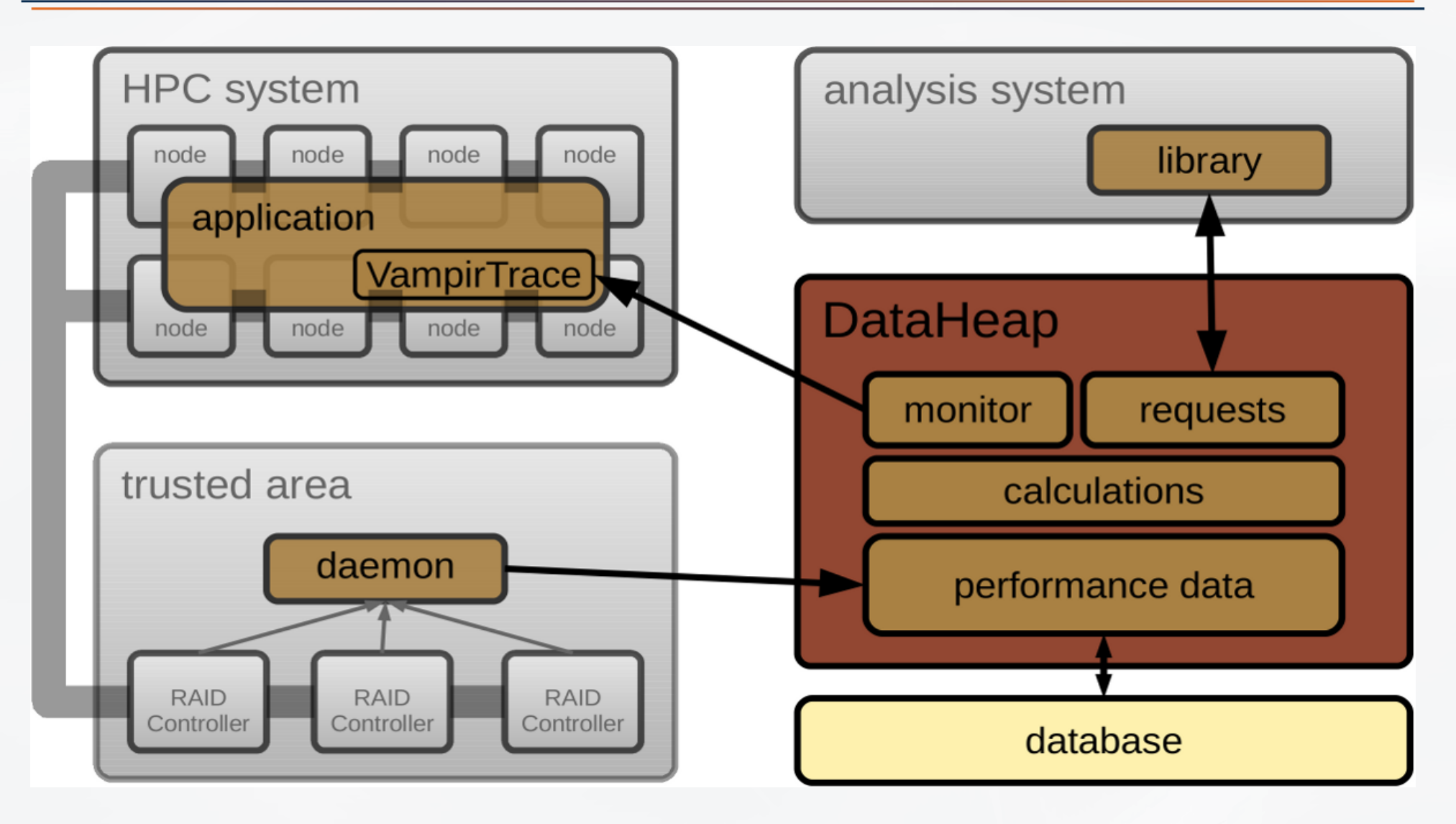

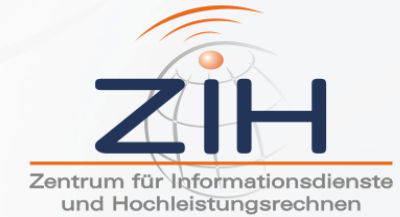

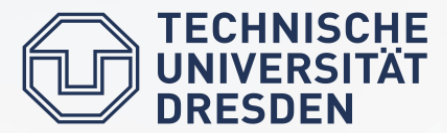

## **Example - Local and External Counter Values**

**DRESDEN** 

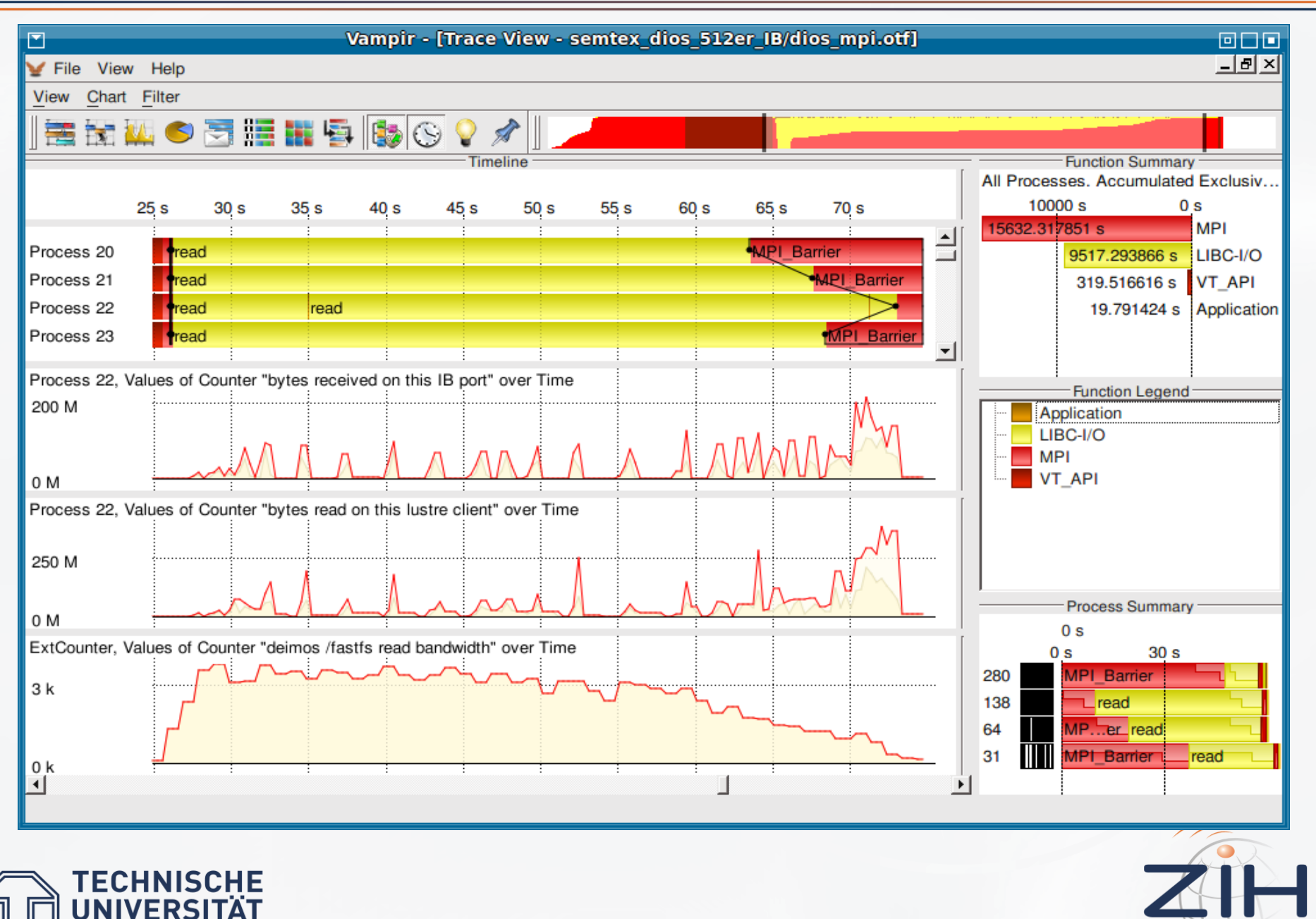

Folie 15

Zentrum für Informationsdienste und Hochleistungsrechnen

# **Example - Local and External Counter Values**

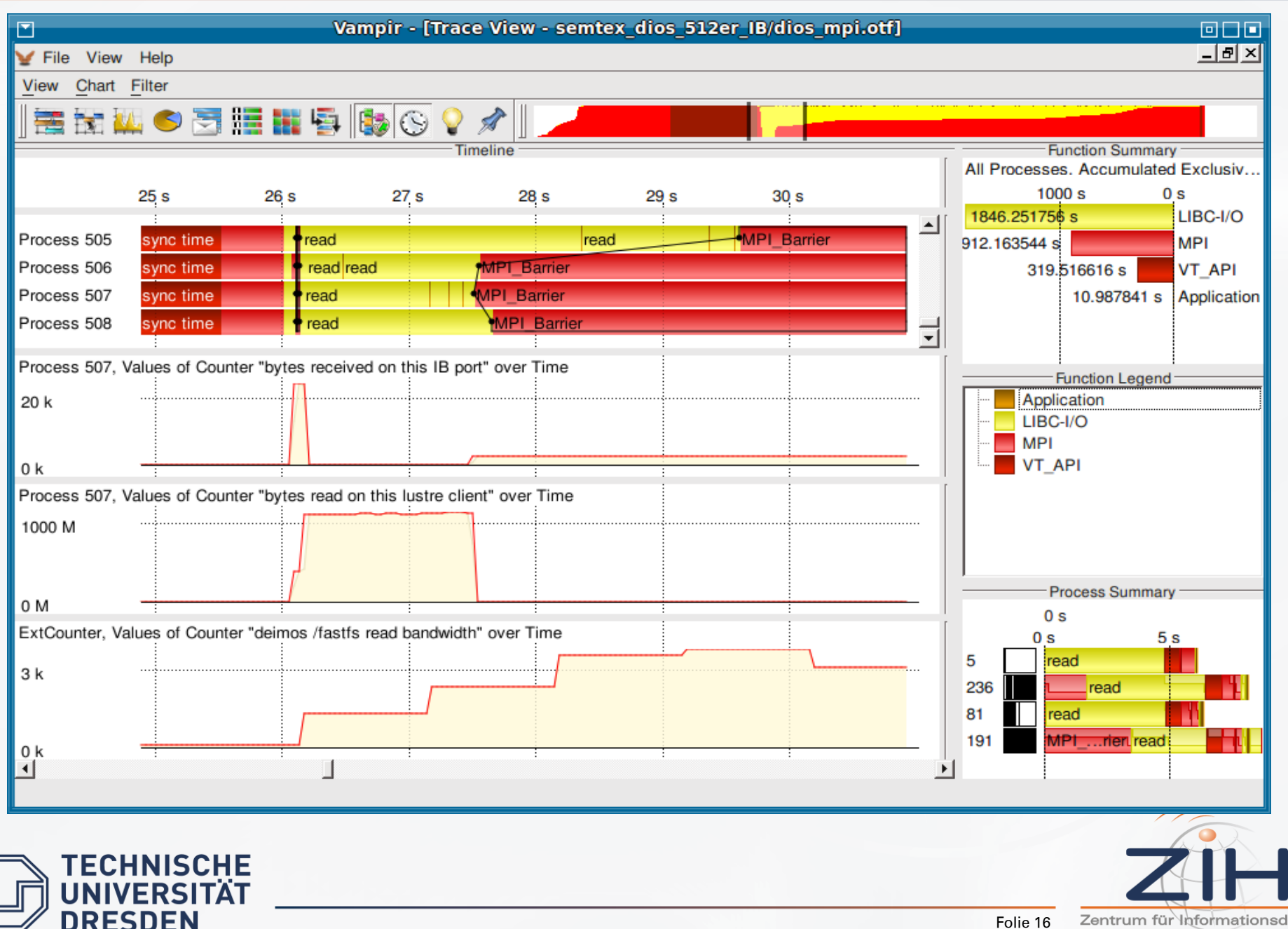

Zentrum für Informationsdienste und Hochleistungsrechnen

# Example – threader simulation with 50 processes

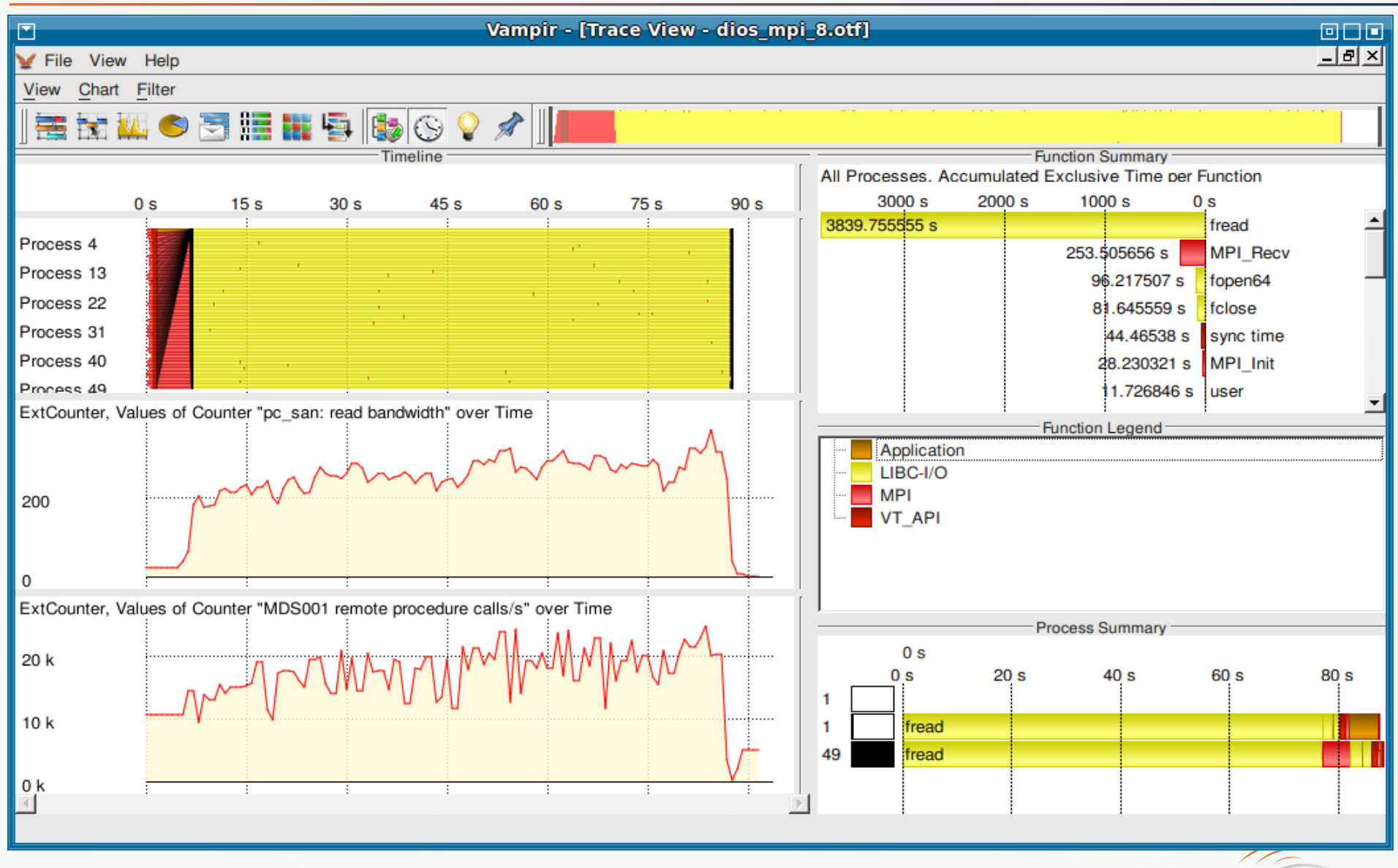

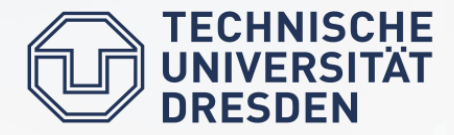

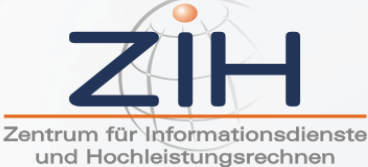

## Example – threader simulation with 400 processes

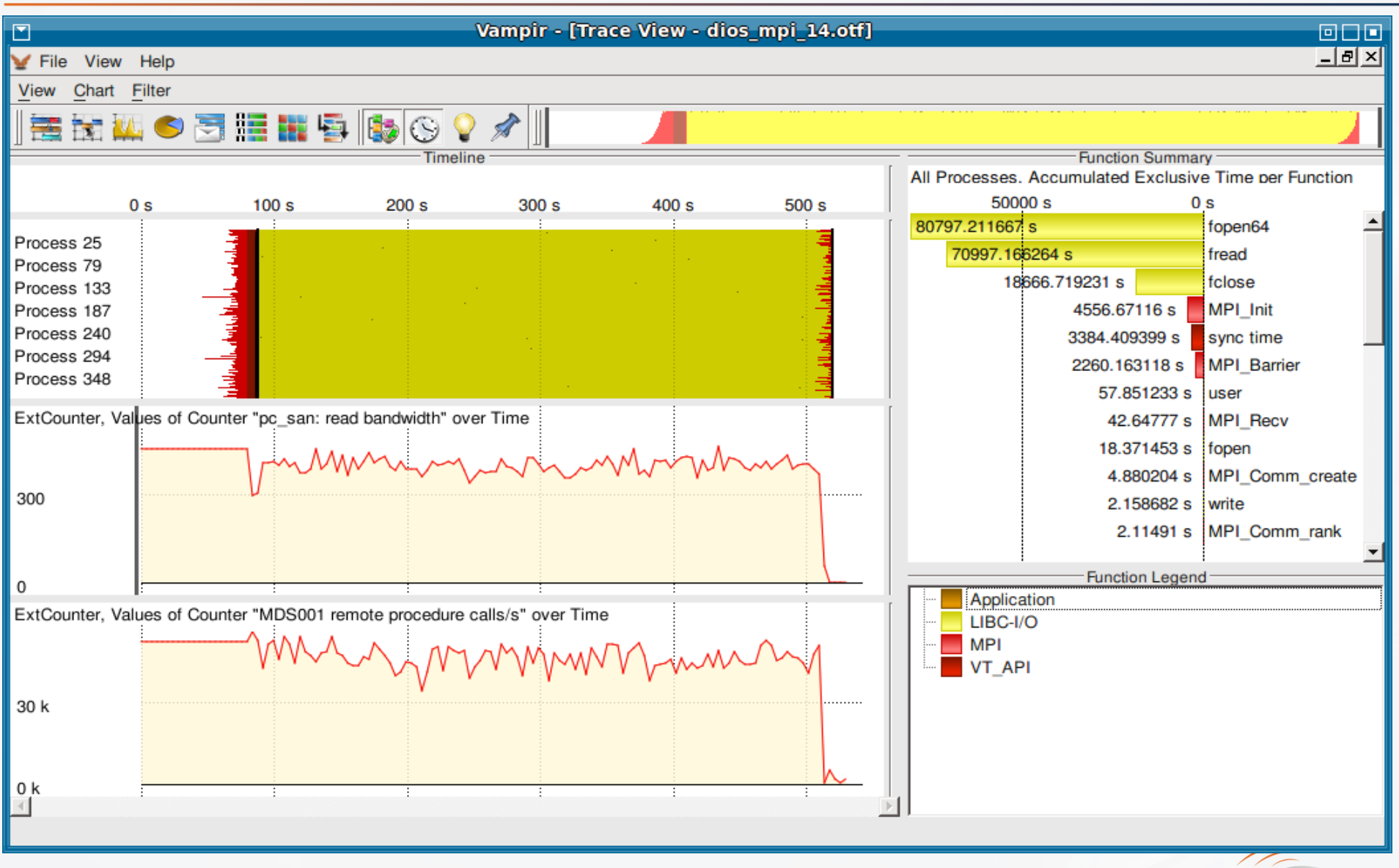

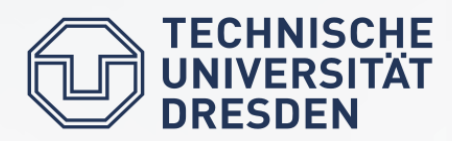

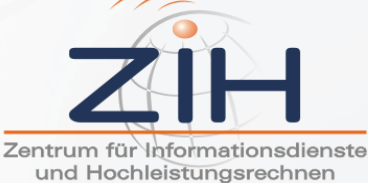

# Example – threader simulation with 1500 processes

DRESDEN

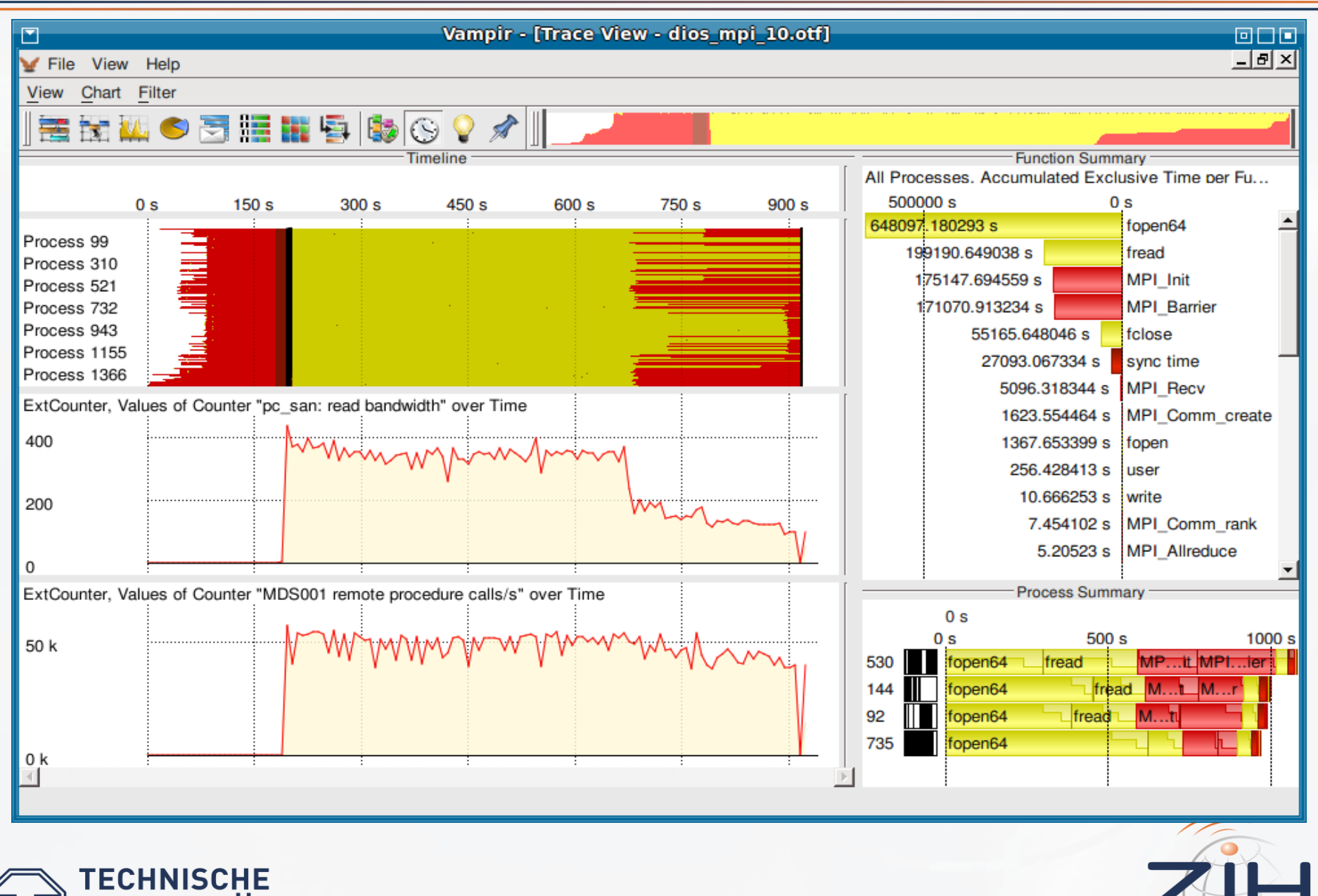

Zentrum für Informationsdienste und Hochleistungsrechnen

Scaling "threader" on Lustre

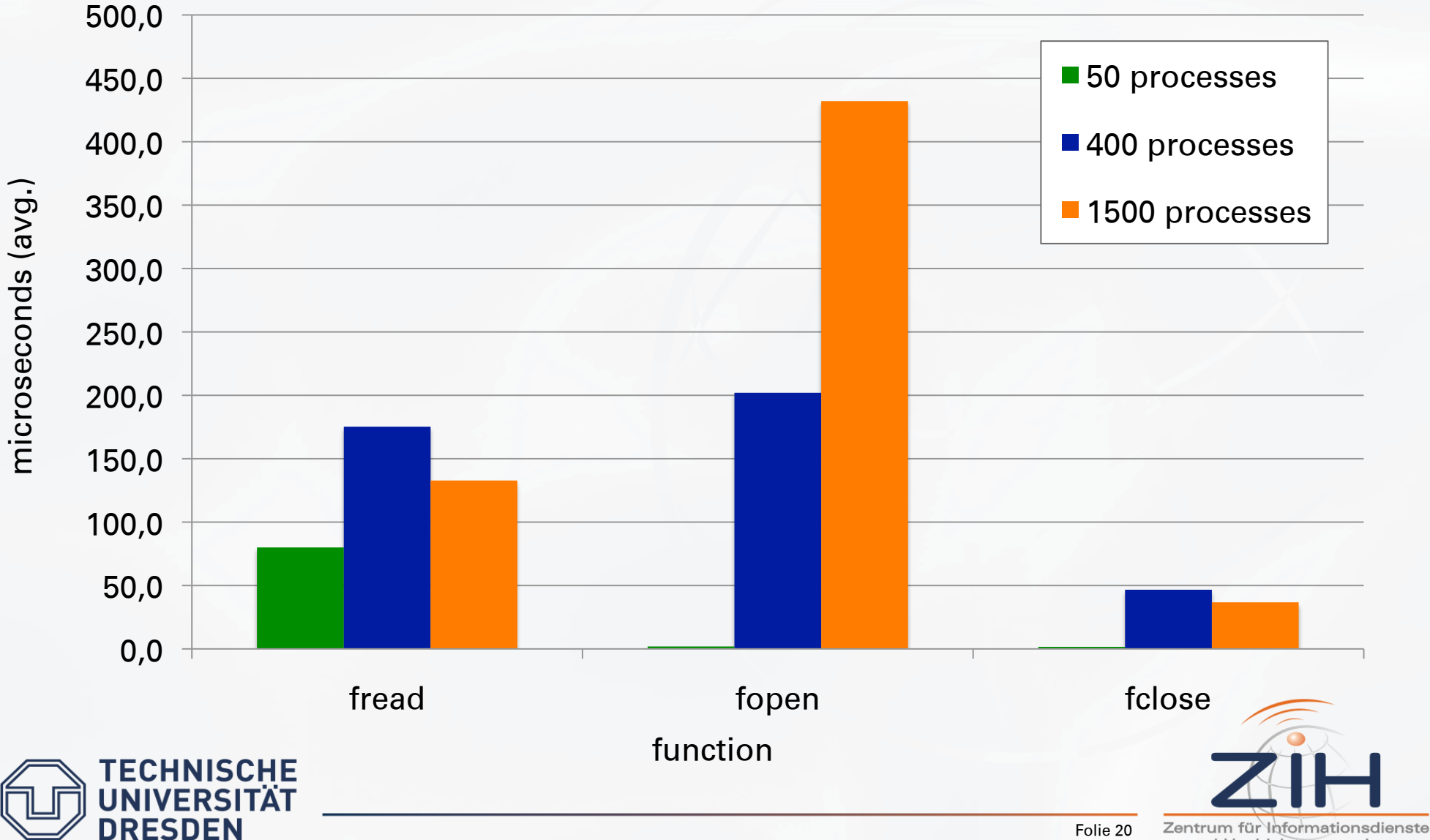

und Hochleistungsrechnen

- what does the Vampir Master Timeline show:
	- X axis: time
	- Y axis: processes
- what is needed for file access patterns:  $\begin{array}{c} \bullet \\ \bullet \end{array}$ 
	- $-$  X axis: byte range within a single file
	- Y axis: processes

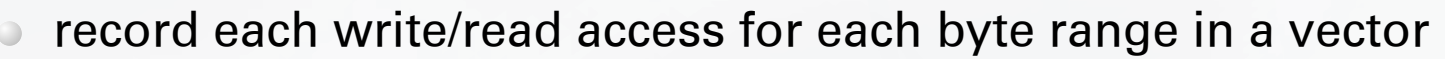

- merge consecutive accesses
- write an appropriate enter/leave pair based on the process number and the access offset/access range into a new trace file

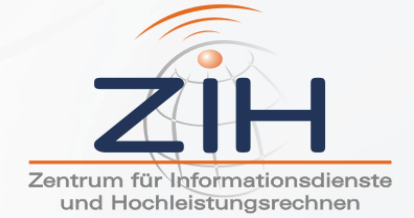

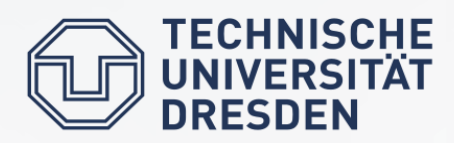

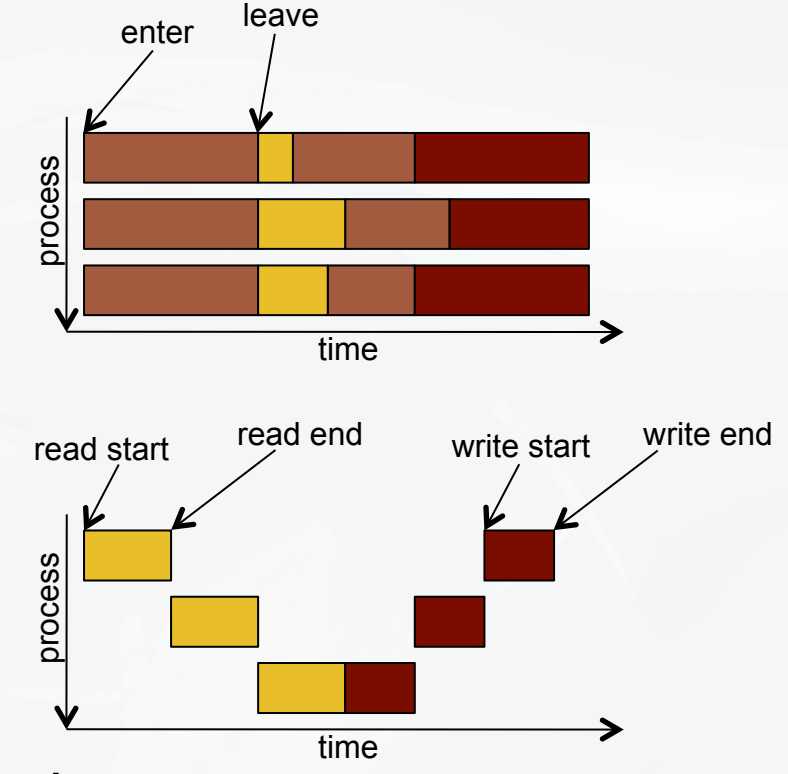

# Flash I/O and HDF5

- Multiphysics astronomy code  $\bigcirc$
- solves a broad range of astrophysical problems
- uses HDF5 or pNetCDF for parallel storage access
- I/O kernel available since 2001
- revised implementation available since 2006
- What has been changed?  $\bigcirc$ 
	- instrument both versions
	- check differences in the I/O patterns

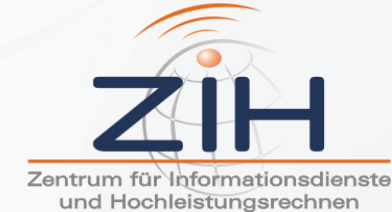

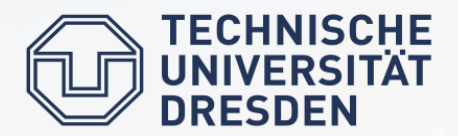

#### Pattern - 2001 Version

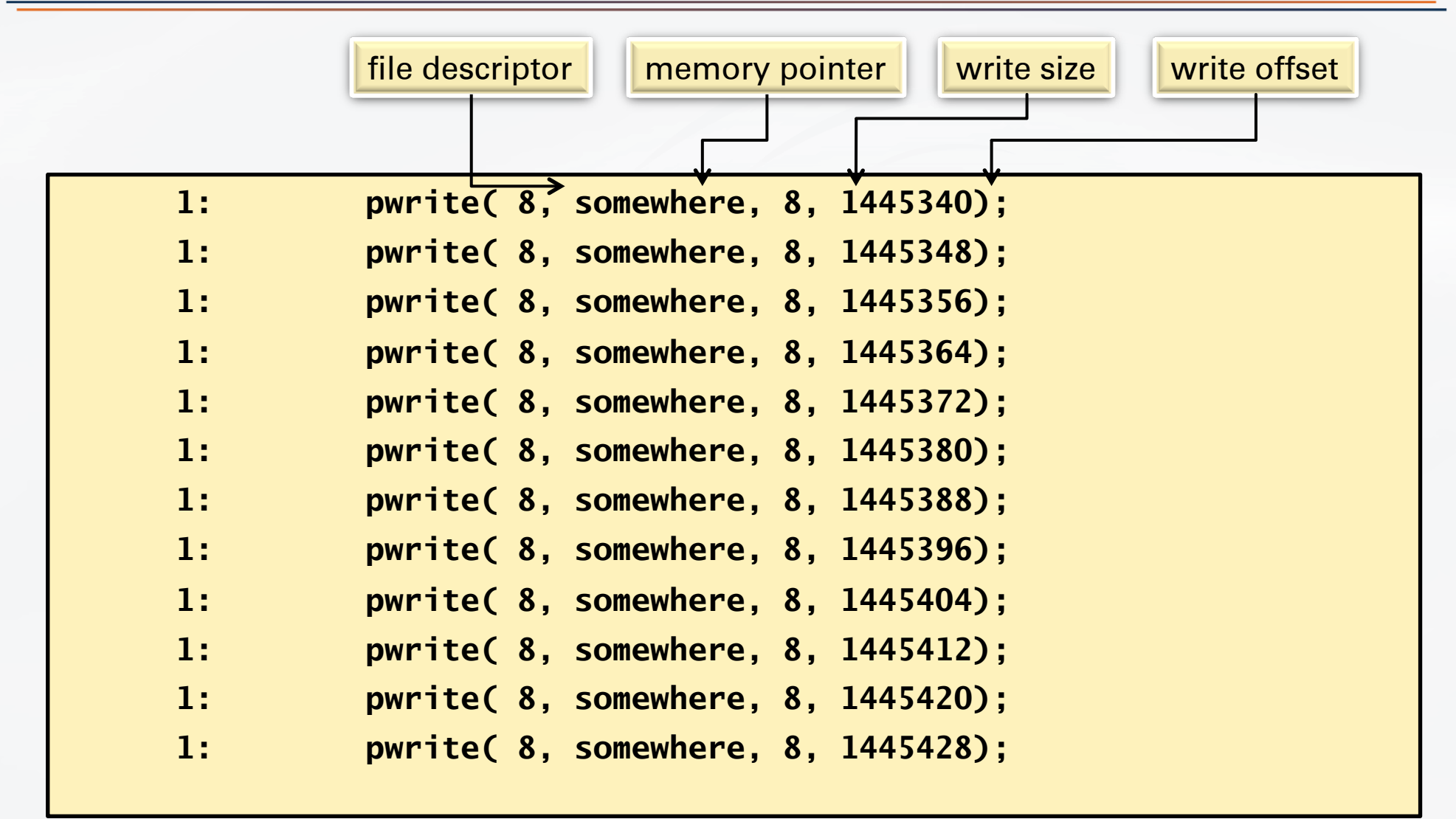

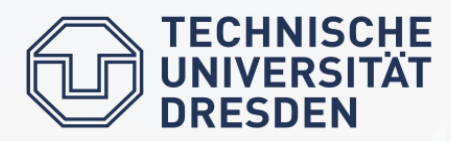

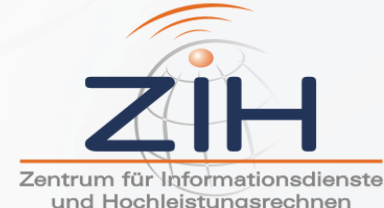

Folie 23

und Hochleistungsrechnen

 *... ... ... ... ... ... ... ...* 

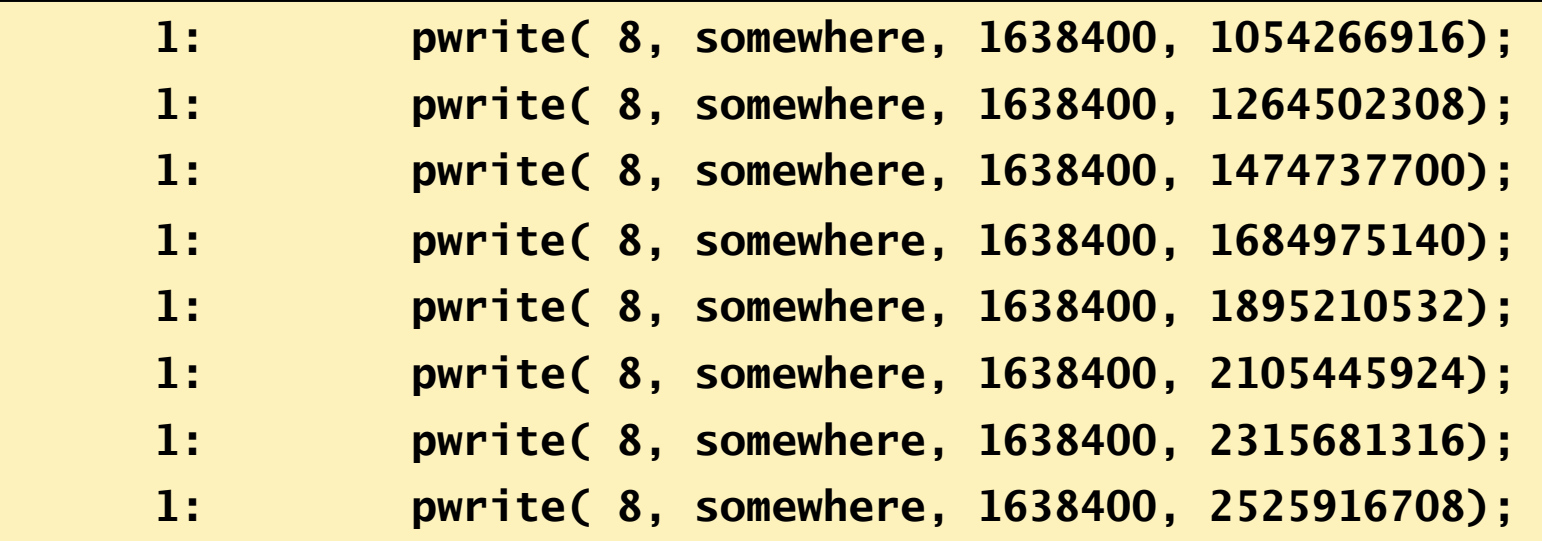

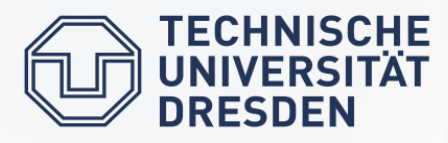

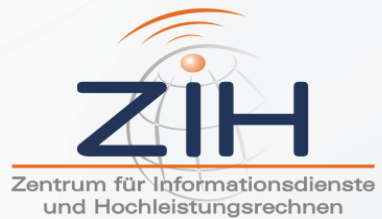

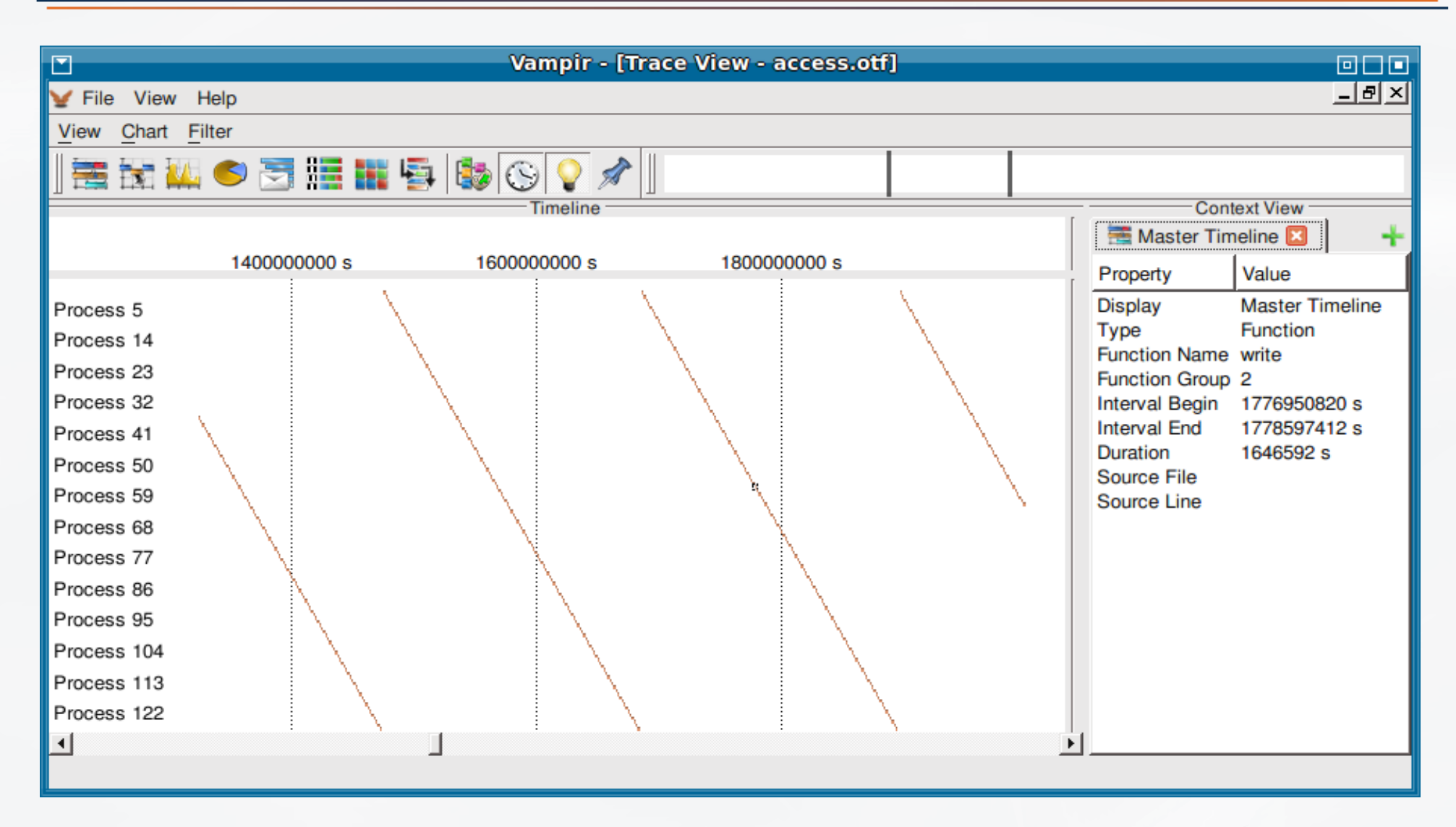

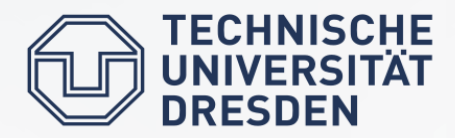

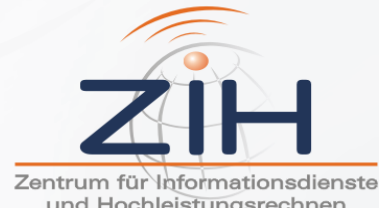

und Hochleistungsrechnen

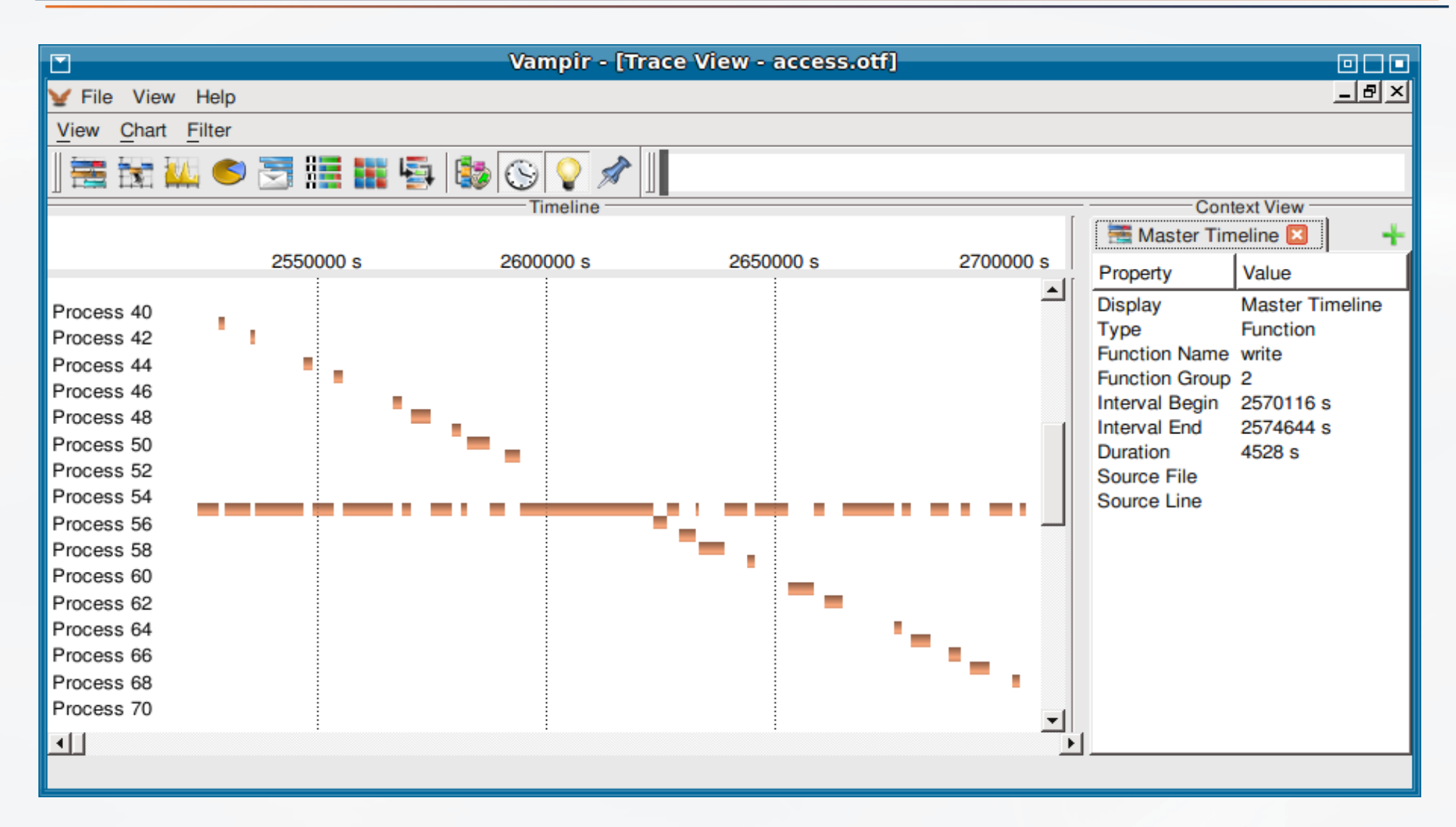

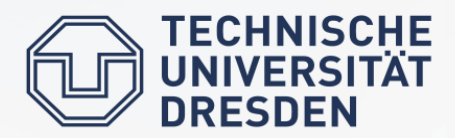

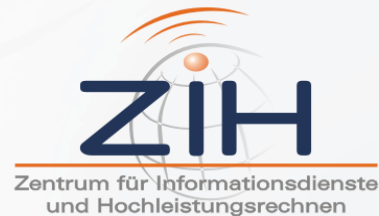

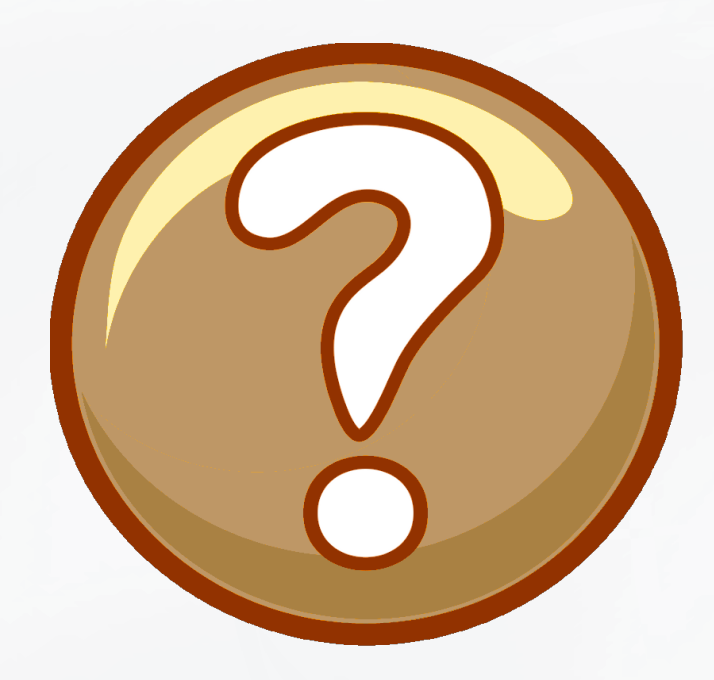

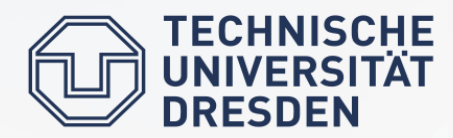

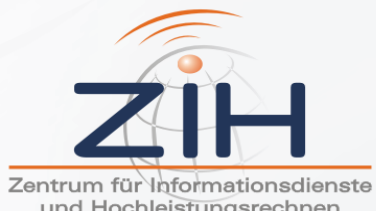

und Hochleistungsrechnen